### TDDI16 – Föreläsning 3 Symboltabeller och träd

Filip Strömbäck

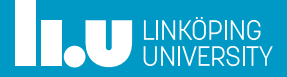

# Planering

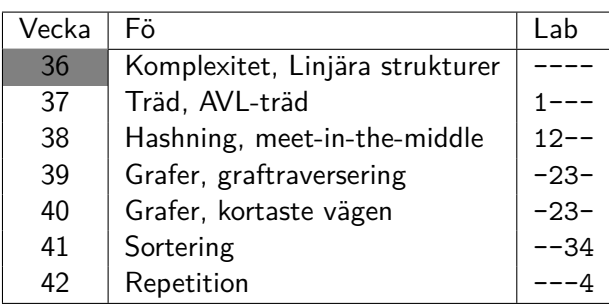

### IMPA

Om ni gillar Kattis, testa IMPA!

https://www.ida.liu.se/projects/impa/new/

## **THE UNIVERSITY**

## ADT dictionary (symboltabell)

- 
- 
- 

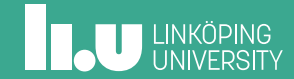

#### Problem

Du håller på att skriva en rapport, och för att se till att göra ett gott intryck vill du se till att du inte har några stavfel i rapporten. Du har hittat en bra ordlista på internet (och i /usr/share/dict/words), och tänker att det inte kan vara särskilt svårt att skriva ett program som kontrollerar alla ord i rapporten efter stavfel.

Hur kan vi göra detta på ett bra sätt?

**IL U LINKÖPING** 

#### Hur svårt kan det vara?

```
int main() {
   vector <string > d = read_dict();
   int count{};
   string word;
   while (cin >> word) {
      \begin{array}{l} \texttt{if } (\texttt{find}(\texttt{d}.\texttt{begin}(),\texttt{d}.\texttt{end}(),\texttt{word}) \texttt{ == } \texttt{d}.\texttt{end}()); \end{array}cout << "Wrong:␣" << word << endl;
      count++;
   }
   cout << "Checked␣" << count << "␣words" << endl;
   return 0;
}
```
**THE UNIVERSITY** 

## Testkörning

\$ time spellcheck < thesis.txt 99171 words in the dictionary ... Checked 38040 words real 0m40.807s user 0m40.700s sys 0m0.100s

Inte jättebra...

**IL UNKÖPING** 

## Analys – find

```
template <typename Iter, typename Elem>
Iter find(Iter begin, Iter end, Elem elem) {
 for (Iter i = begin; i != end; ++i) {
   if (*i == elem) {
    return i;
   } .
 }
 return end;
}
```
**THE UNIVERSITY** 

```
Iter find(Iter begin, Iter end, Elem elem) {
  for (Iter i = begin; i != end; ++i) { \
    if (*i == elem) {\n<br>return i; O(1)return i;
     \} . The set of \lambda\} . The contract of \{return end;
}
                                                \left\langle n\right\ranglegånger
```
# Analys – find

TDDI16 – Föreläsning 3 Filip Strömbäck 7

template <typename Iter, typename Elem>

## Analys – find

```
template <typename Iter, typename Elem>
Iter find(Iter begin, Iter end, Elem elem) {
  for (Iter i = begin; i != end; ++i) { \setminusif (*i == elem) { \n}return i;
    \} . The set of \lambda\} . The contract of \{return end;
}
                                           \bigg/n gånger
```

```
.
Totalt: n · O(1) = O(n) Vad är bästa och värsta fall?
```
**IL. U LINKÖPING** 

#### Bästa och värsta fallet

Vad kan vi säga om bästa och värsta fallet på find?

find, bästa fall  $\Theta(1)$ 

find, värsta fall Θ(*n*)

Vad är **relevant** att säga? Vad är **tillräckligt** att säga?

#### Bästa och värsta fallet

Vad kan vi säga om bästa och värsta fallet på find?

find, bästa fall  $\Theta(1)$   $\mathcal{O}(1)$   $\Omega(1)$ 

find, värsta fall  $\Theta(n)$   $\mathcal{O}(n)$   $\Omega(n)$ 

Vad är **relevant** att säga? Vad är **tillräckligt** att säga?

### Bästa och värsta fallet

Vad kan vi säga om bästa och värsta fallet på find?

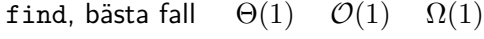

find, värsta fall  $\Theta(n)$   $\mathcal{O}(n)$   $\Omega(n)$ 

find -  $\mathcal{O}(n)$   $\Omega(1)$ 

Vad är **relevant** att säga? Vad är **tillräckligt** att säga?

## Analys

```
while (cin \gt word) { \qquad \qquadif (find(\ldots) == d.end())\text{cout} \leq \ldots;\} . The contract of \simO(n)
                             O(1)
                                   \Big\}m gånger
```
### Analys

```
while (cin \gg word) {
  if (find(\ldots) == d.end())\text{cout} \leq \ldots;\} . The contract of \simO(n)
                              O(1)
                                    \Big\}\,m gånger
```
Totalt:  $m(\mathcal{O}(1) + \mathcal{O}(n)) = m \cdot \mathcal{O}(n) = \mathcal{O}(mn)$ 

### Analys

while (cin  $\gt$  word) {  $\qquad \qquad$ if  $(find(\ldots) == d.end())$  $\text{cout} \leq \ldots;$  $\}$  . The contract of  $\sim$ *O*(*n*) *O*(1) *m* gånger

Totalt:  $m(\mathcal{O}(1) + \mathcal{O}(n)) = m \cdot \mathcal{O}(n) = \mathcal{O}(mn)$ Om  $m \approx n \implies \mathcal{O}(n^2)$ : bra eller dåligt?

Analys – vad behövs?

# Analys – vad behövs?

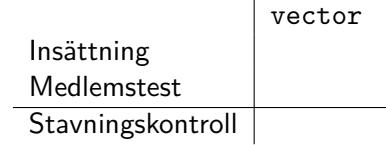

# Analys – vad behövs?

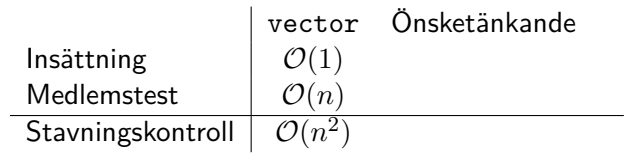

# Analys – vad behövs?

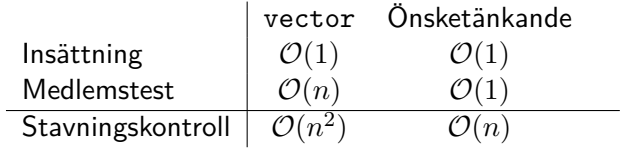

Kan vi konstruera en sådan datastruktur?

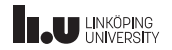

# Analys – vad behövs?

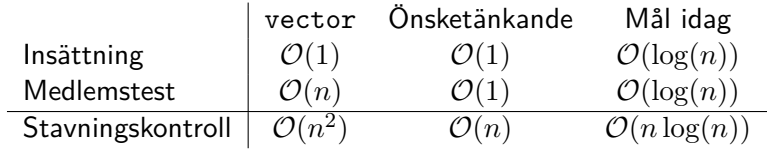

Kan vi konstruera en sådan datastruktur?

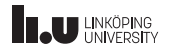

## ADT dictionary (symboltabell)

En **oordnad** mängd av par, **nyckel-värde**. Kan vara sorterad efter **nyckel**.

size() Antal element i datastrukturen insert(k, v) Lägg till ett nyckel-värde-par

remove(k) Ta bort paret med nyckeln **k**

contains(k) Finns nyckeln **k**?

get(k) Hämta värdet för nyckeln **k**

**THE UNIVERSITY** 

```
set \text{string} > d = read_dict();int count{};
  string word;
  while (cin >> word) {
    if (d.find(word) == d.end())cout << "Wrong:␣" << word << endl;
    count++;
  }
  cout << "Checked␣" << count << "␣words" << endl;
  return 0;
}
```
## Vi testar set...

int main() {

TDDI16 – Föreläsning 3 Filip Strömbäck 13

## Testkörning

```
$ time spellcheck < thesis.txt
99171 words in the dictionary
...
Checked 38040 words
real 0m0.475s
user 0m0.288s
sys 0m0.016s
```
Nu börjar det likna något!

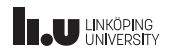

## Analys

while (cin >> word) {\n if (d.find(...) == d.end()) 
$$
\mathcal{O}(?)
$$
 \n count << ...; \n}

Vad har find för komplexitet?

**THE UNIVERSITY** 

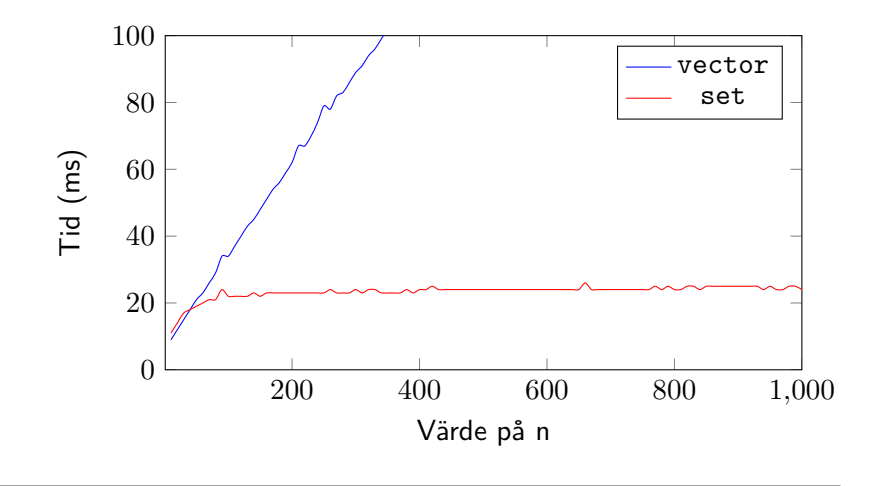

# Vi testar! 100 000 körningar per indata

TDDI16 – Föreläsning 3 Filip Strömbäck 16

#### Binära sökträd

- 
- 

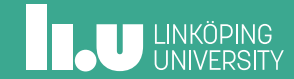

## Hur är set implementerad?

Idé: Minimera söktid genom att använda ett sökträd!

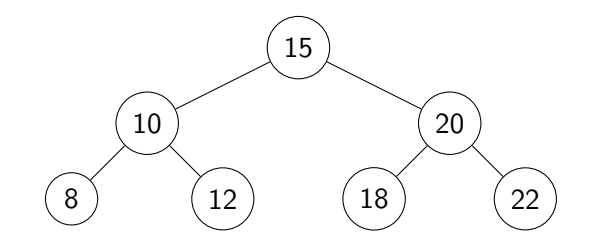

## Hur är set implementerad?

Idé: Minimera söktid genom att använda ett sökträd!

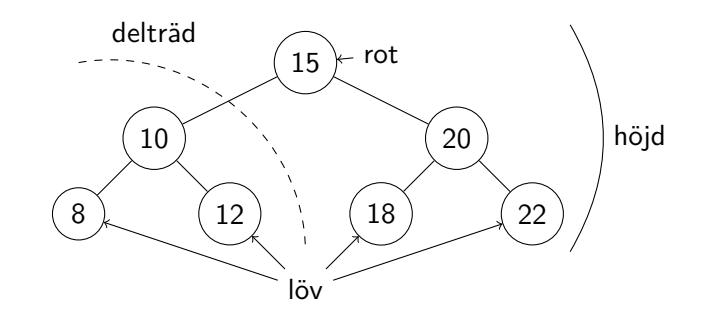

**THE UNIVERSITY** 

## Hur är set implementerad?

Idé: Minimera söktid genom att använda ett sökträd!

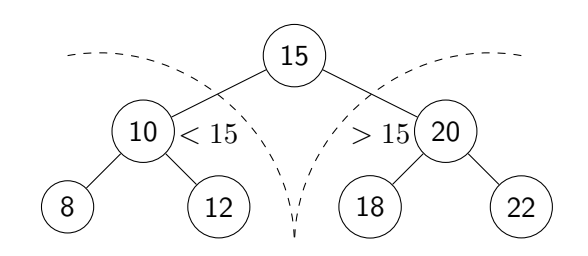

### Hitta element i ett sökträd

```
class Node {
public:
  Node(int v, Node *l, Node *r) :
    v{v}, l{l}, r{r} {}
  int v;
  Node *l;
  Node *r;
};
```
**THE UNIVERSITY** 

#### Hitta element i ett sökträd

```
Node *find(Node *root, int value) {
  if (!root)
    return nullptr;
  if (value < root->v) {
   return find(root->l, value);
  } else if (value > root->v) {
   return find(root->r, value);
  } else { // value == root->v
    return root;
 }
}
```
# Exempel: Hitta 18

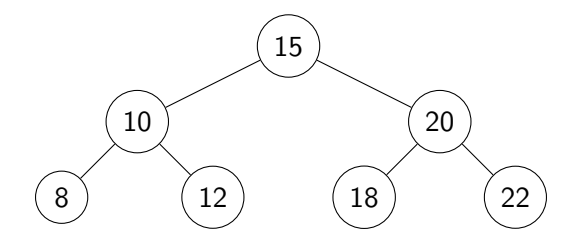

# Exempel: Hitta 18

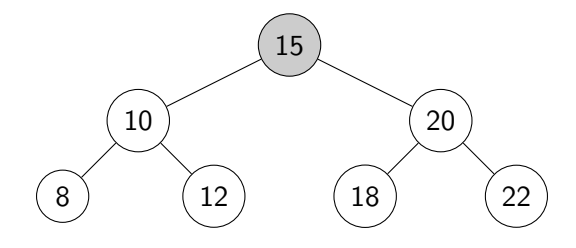

# Exempel: Hitta 18

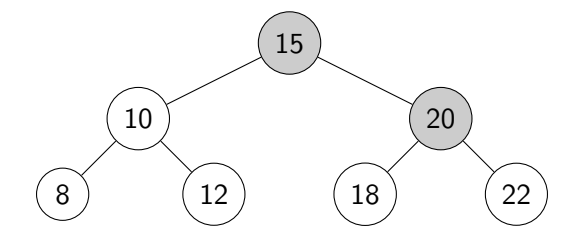

# Exempel: Hitta 18

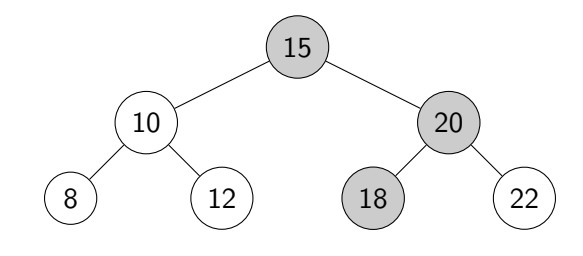

Komplexitet? Värsta och bästa fall?

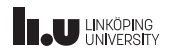

### Insättning

Insättning görs på liknande sätt. Testa exempelvis:

10, 5, 15, 20, 7, 12, 30, 40, 50, ...

Komplexitet?

Vad kan vi säga om höjden av trädet?

**THE UNIVERSITY** 

Ta bort: 7

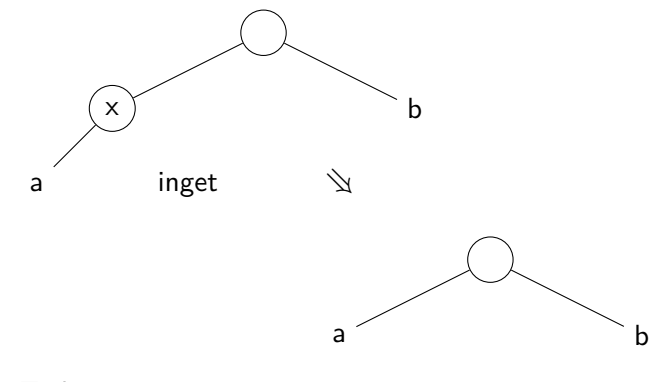

TDDI16 – Föreläsning 3 Filip Strömbäck 23

# Borttagning – enkelt fall

**THE UNIVERSITY** 

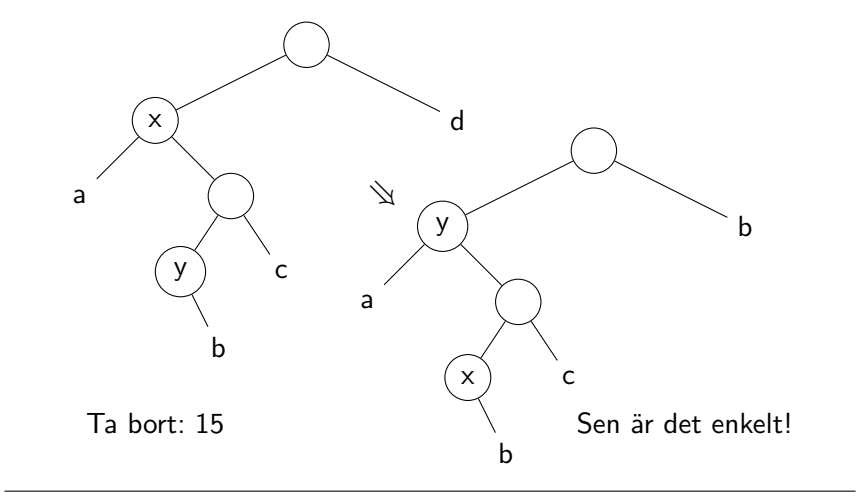

# Borttagning – generellt fall

TDDI16 – Föreläsning 3 Filip Strömbäck 24

## Höjden av ett sökträd?

*h*: trädets höjd *n*: antal noder i trädet

I värsta fall: *h* = *n* I bästa fall:  $n = 2<sup>h</sup> − 1 \implies h = log<sub>2</sub>(n + 1)$ 

*⇒* Vi vill se till att sökträdet är balanserat!

**THE UNIVERSITY** 

## Tidskomplexitet hos ett BST

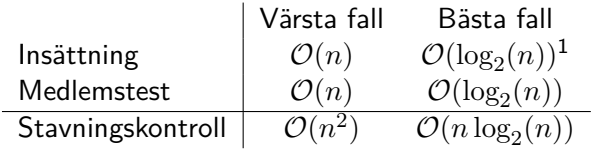

<sup>1</sup>Om det inte är dyrt att balansera trädet

- 
- 
- AVL-träd, ett balanserat sökträd
- 

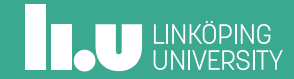

### Balansering av träd

Sökträdet blir ineffektivt om det inte är balanserat.

Idé: Håll koll på djupet i varje nod och "rotera" om det skiljer för mycket.

Viktiga frågor:

- Kan vi uppdatera höjderna inom tidsramarna?
- Vilka noder kan behöva "roteras"?
- Hur lång tid tar det?
- Hur stor obalans ska vi tolerera?

## AVL-träd – Idé

- Kom ihåg hur högt varje delträd är
- Skillnaden i höjd mellan syskon får maximalt vara 1
- *Rotera* noter vid insättning och borttagning

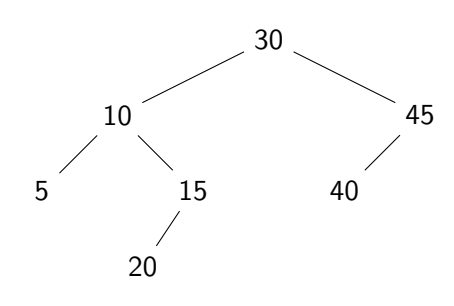

## **THE UNIVERSITY**

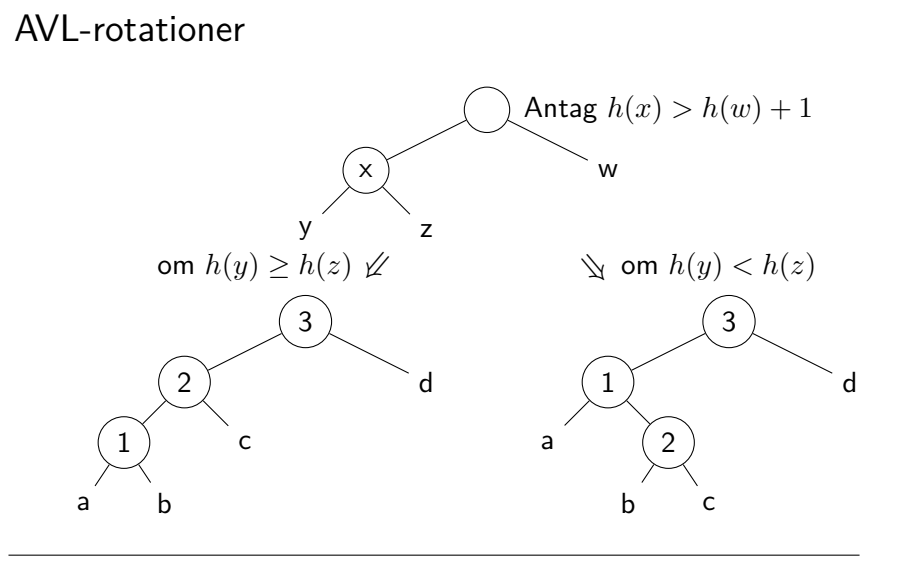

TDDI16 – Föreläsning 3 Filip Strömbäck 30

# **INKÖPING**

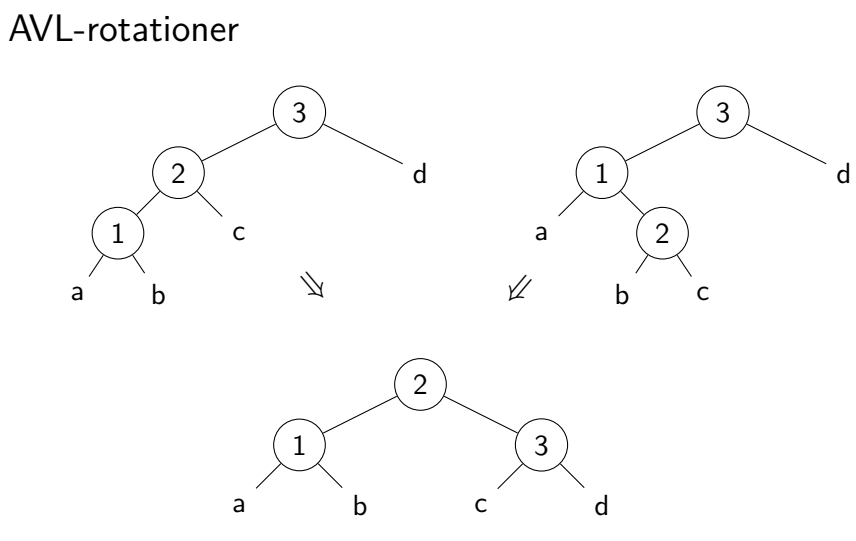

TDDI16 – Föreläsning 3 Filip Strömbäck 31

### Insättning

Insättning görs som i sökträd, med balansering efteråt

Testa: 10, 5, 15, 20, 7, 30, 40, 35, ...

Komplexitet?

**THE UNIVERSITY** 

## Borttagning

Borttagning görs också som i sökträd, med balansering efteråt

Ta bort: 7, 10, 5, 15

- 
- 
- 
- Sammanfattning

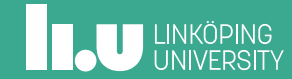

### I kursen framöver

- Nästa föreläsning
	- ADT stack, kö, prioritetskö
	- Trädtraversering, heap, (fenwickträd)
- Uppgifter i Kattis
	- haypoints (enkel) Användning av en lämplig datatyp.
	- marblestree (svårare) Övning på att traversera träd. Traversera inte onödigt många gånger!

Filip Strömbäck www.liu.se

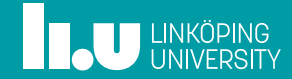